## TABLA DE CONTENIDOS

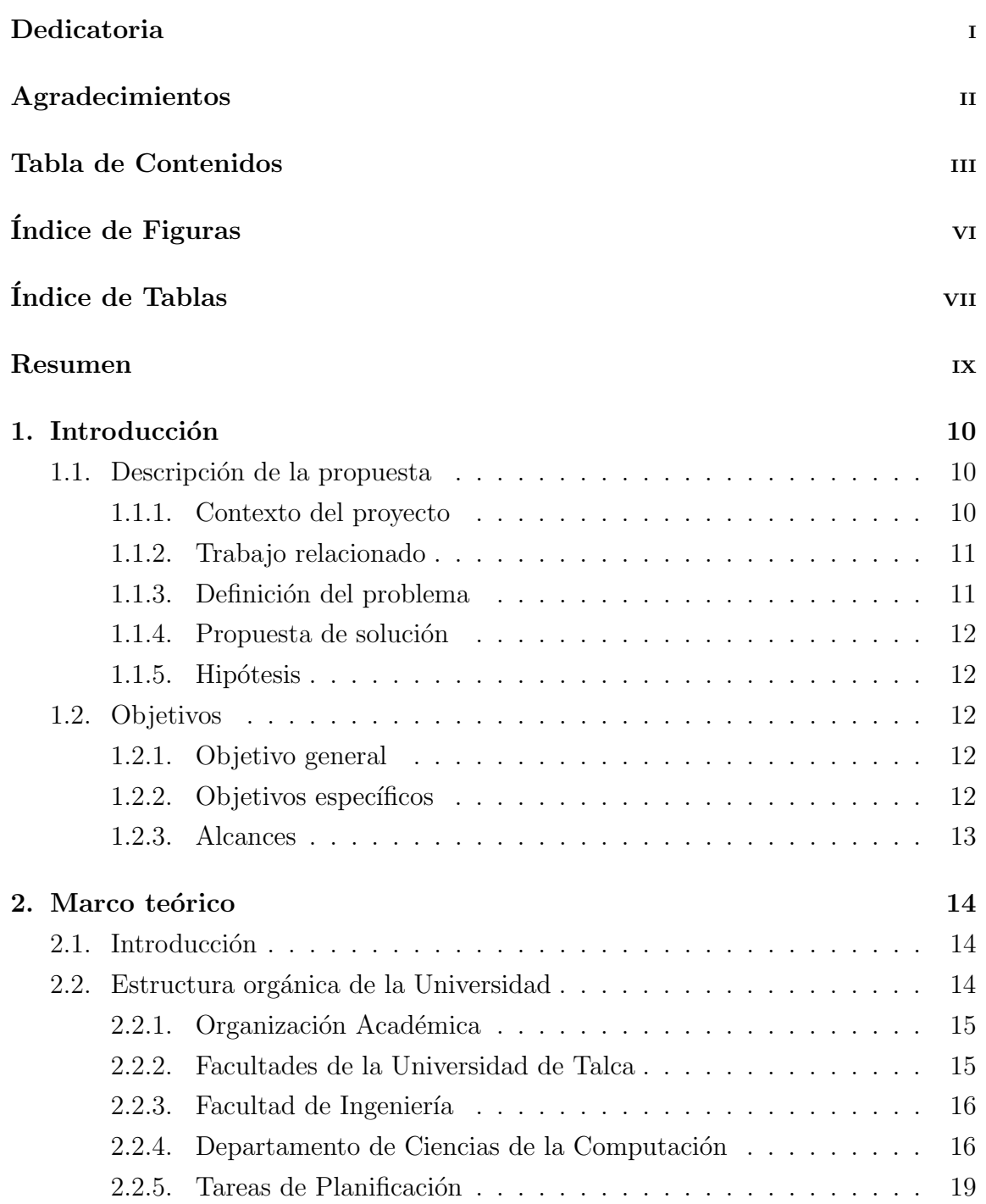

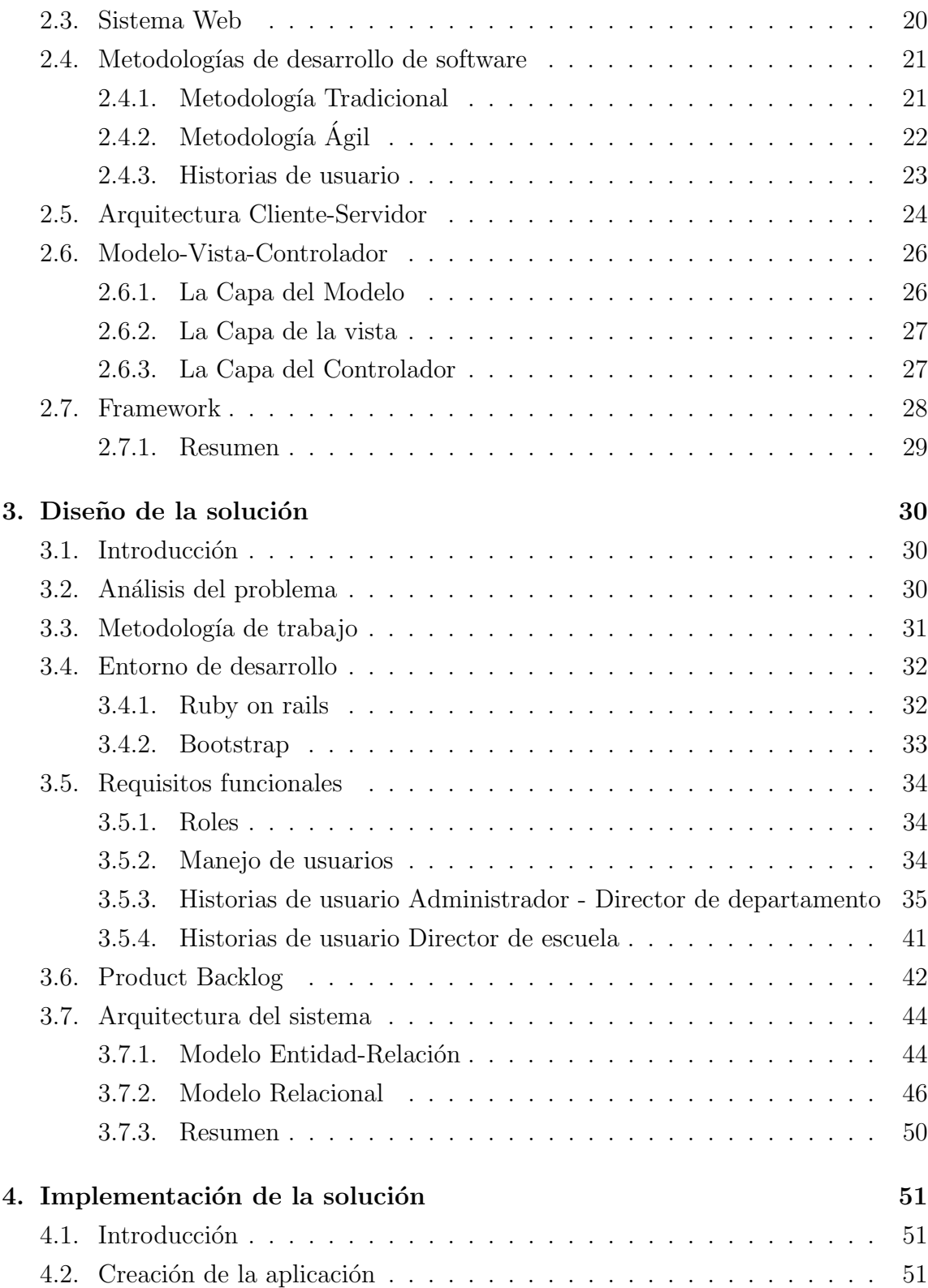

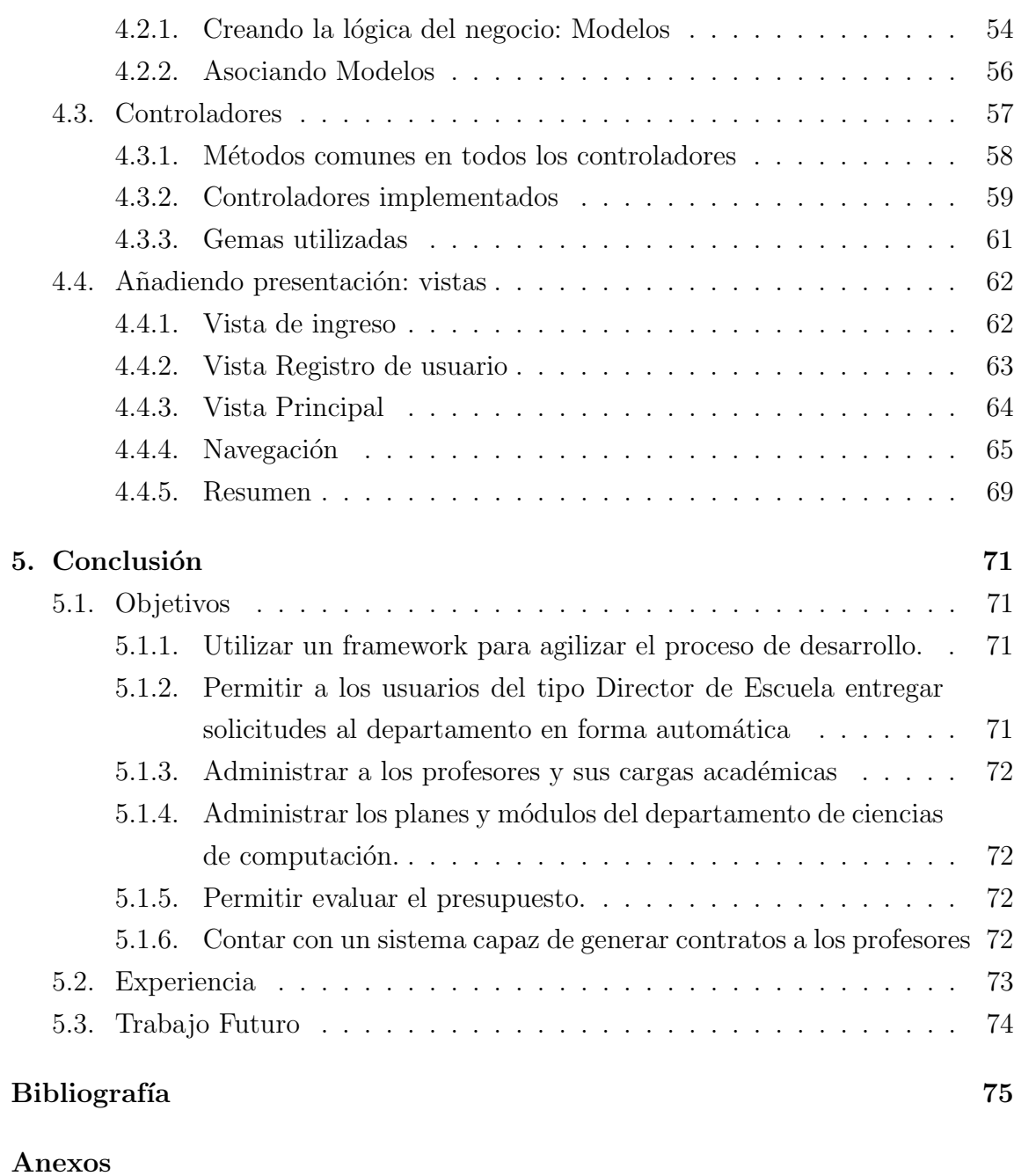

A: Capturas del Sistema 78

## ÍNDICE DE FIGURAS

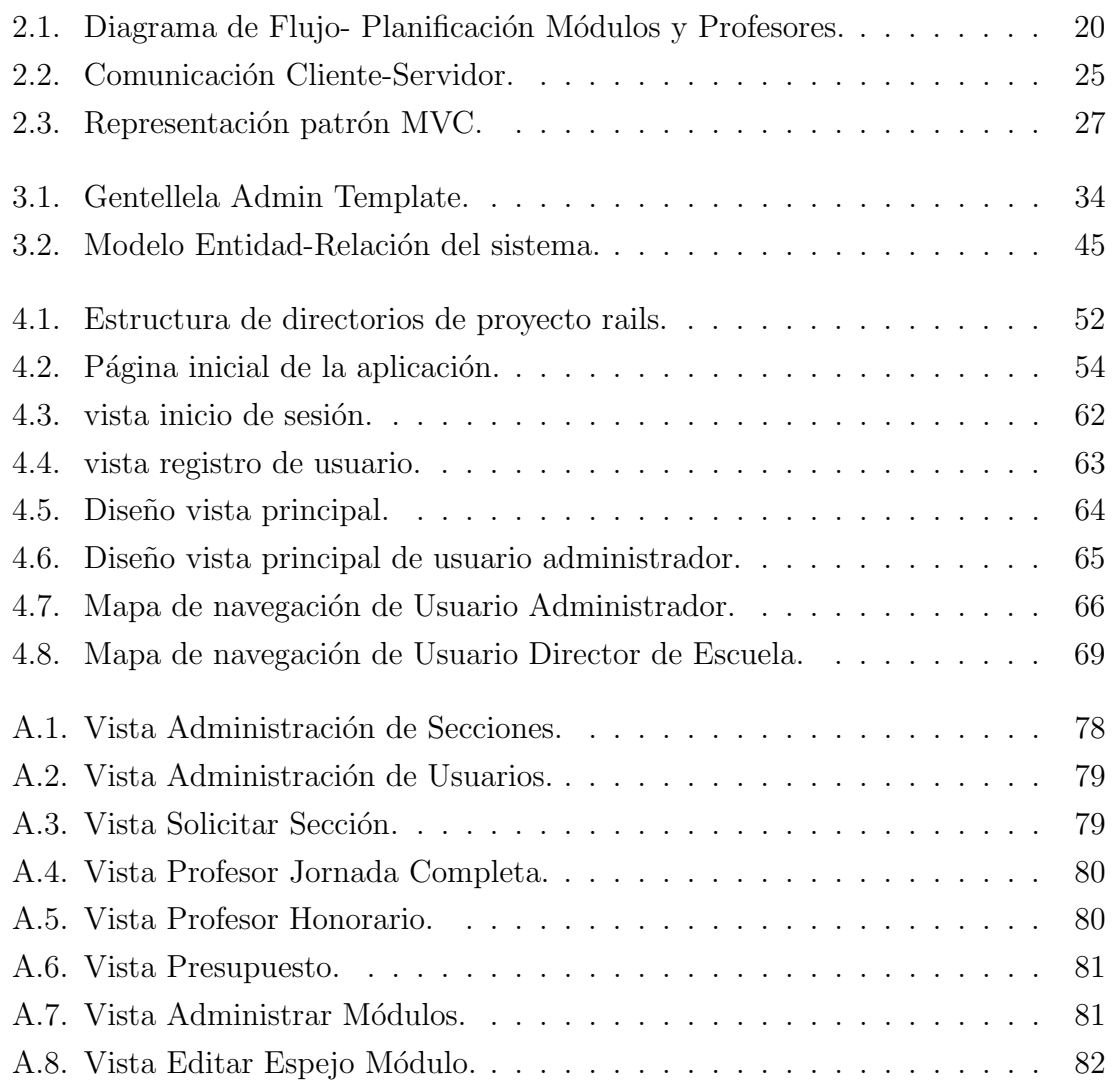

## ÍNDICE DE TABLAS

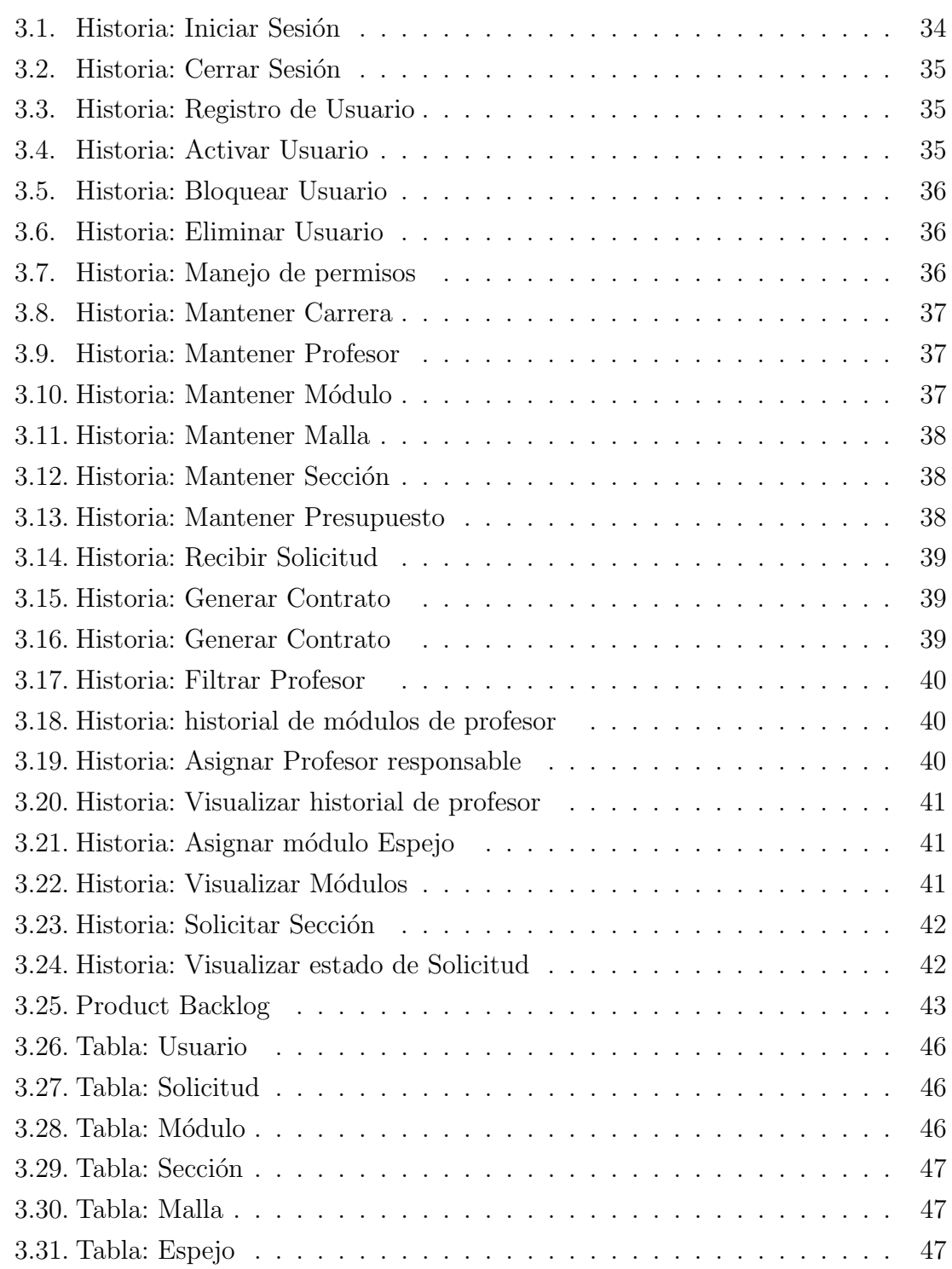

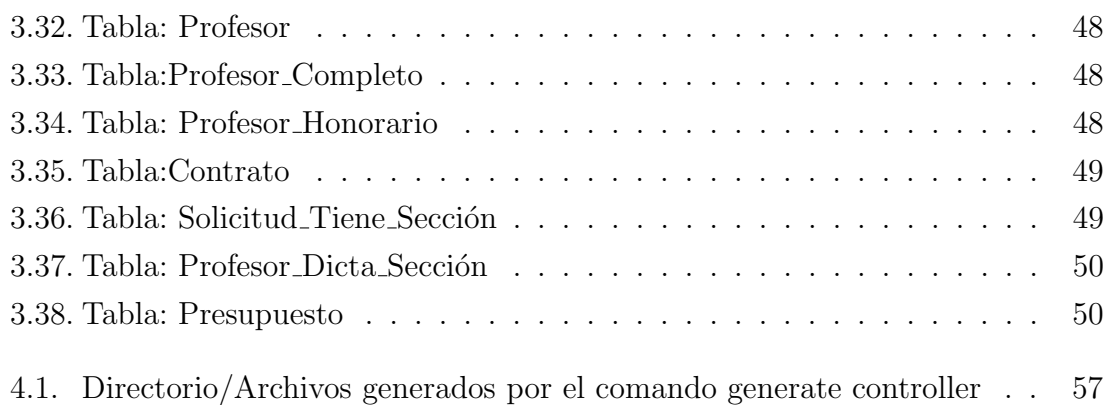